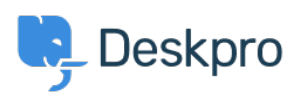

[Knowledgebase](https://support.deskpro.com/en-US/kb) > [Deskpro Legacy](https://support.deskpro.com/en-US/kb/deskpro-legacy) > [Quick Deskpro Install on Ubuntu 14.x](https://support.deskpro.com/en-US/kb/articles/quick-deskpro-install-on-ubuntu-14-x)

Quick Deskpro Install on Ubuntu 14.x Chris Padfield - 2023-08-22 - [Comments \(0\)](#page--1-0) - [Deskpro Legacy](https://support.deskpro.com/en-US/kb/deskpro-legacy)

All installation information is now in the Deskpro On-Premise sysadmin manual.

See the **Install on Ubuntu** section of the manual for details.